Федеральное государственное бюджетное образовательное учреждение высшего образования «Алтайский государственный технический университет им. И.И. Ползунова»

# **Рабочая программа практики Б2.В.П.1**

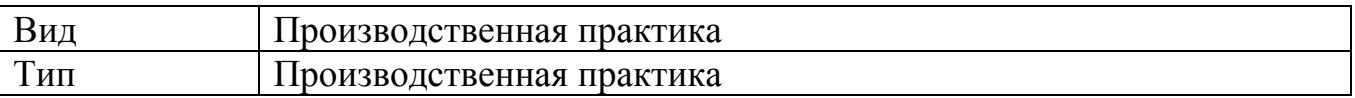

Код и наименование направления подготовки (специальности): **09.03.03 Прикладная информатика**

Направленность (профиль, специализация): **Прикладная информатика в** 

### **экономике**

Форма обучения: **очная**

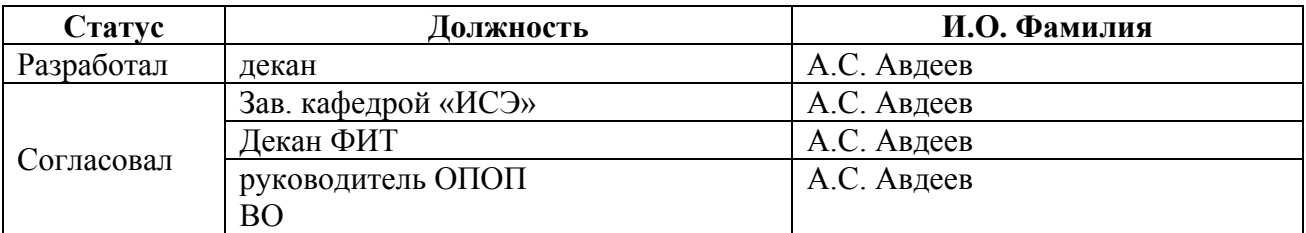

г. Барнаул

# **1. ВИД, ТИП, СПОСОБ и ФОРМА ПРОВЕДЕНИЯ ПРАКТИКИ**

**Вид:** Производственная практика

**Тип:** Производственная практика

**Способ:** стационарная и (или) выездная

**Форма проведения:** путем чередования с реализацией иных компонентов образовательной программы в соответствии с календарным учебным графиком и учебным планом **Форма реализации:** практическая подготовка

# **2. ПЕРЕЧЕНЬ ПЛАНИРУЕМЫХ РЕЗУЛЬТАТОВ ОБУЧЕНИЯ ПРИ ПРОХОЖДЕНИИ ПРАКТИКИ**

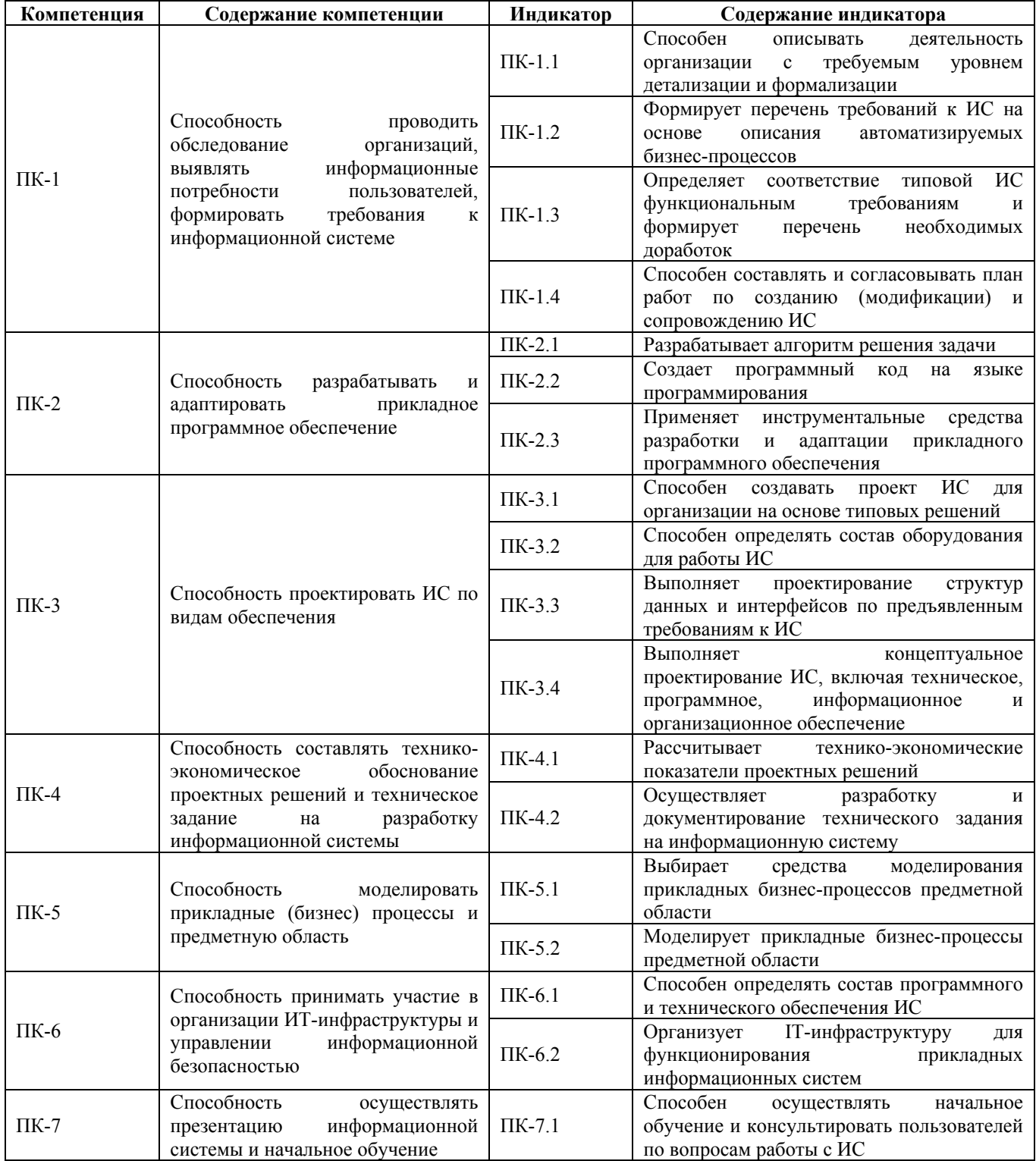

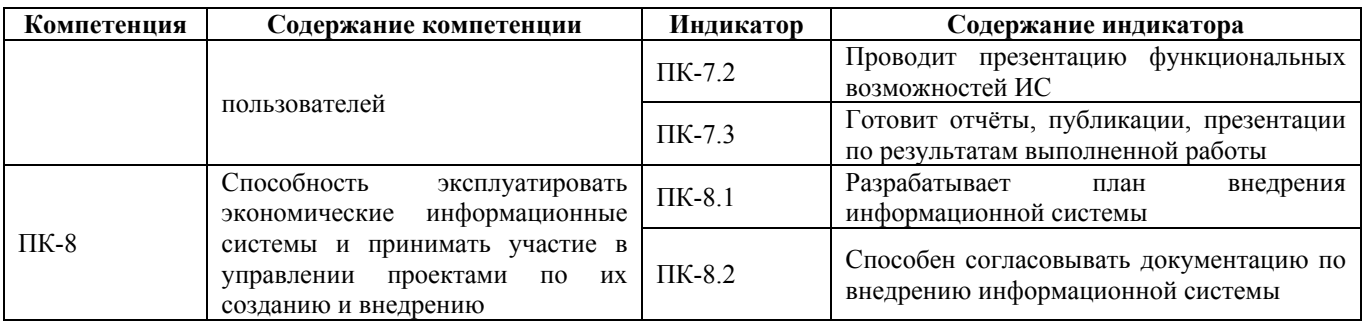

# 3. ОБЪЕМ ПРАКТИКИ

Общий объем практики - 3 з.е. (2 недель) Форма промежуточной аттестации - Зачет с оценкой.

# 4. СОДЕРЖАНИЕ ПРАКТИКИ

### Семестр: 8

#### Форма промежуточной аттестации: Зачет с оценкой

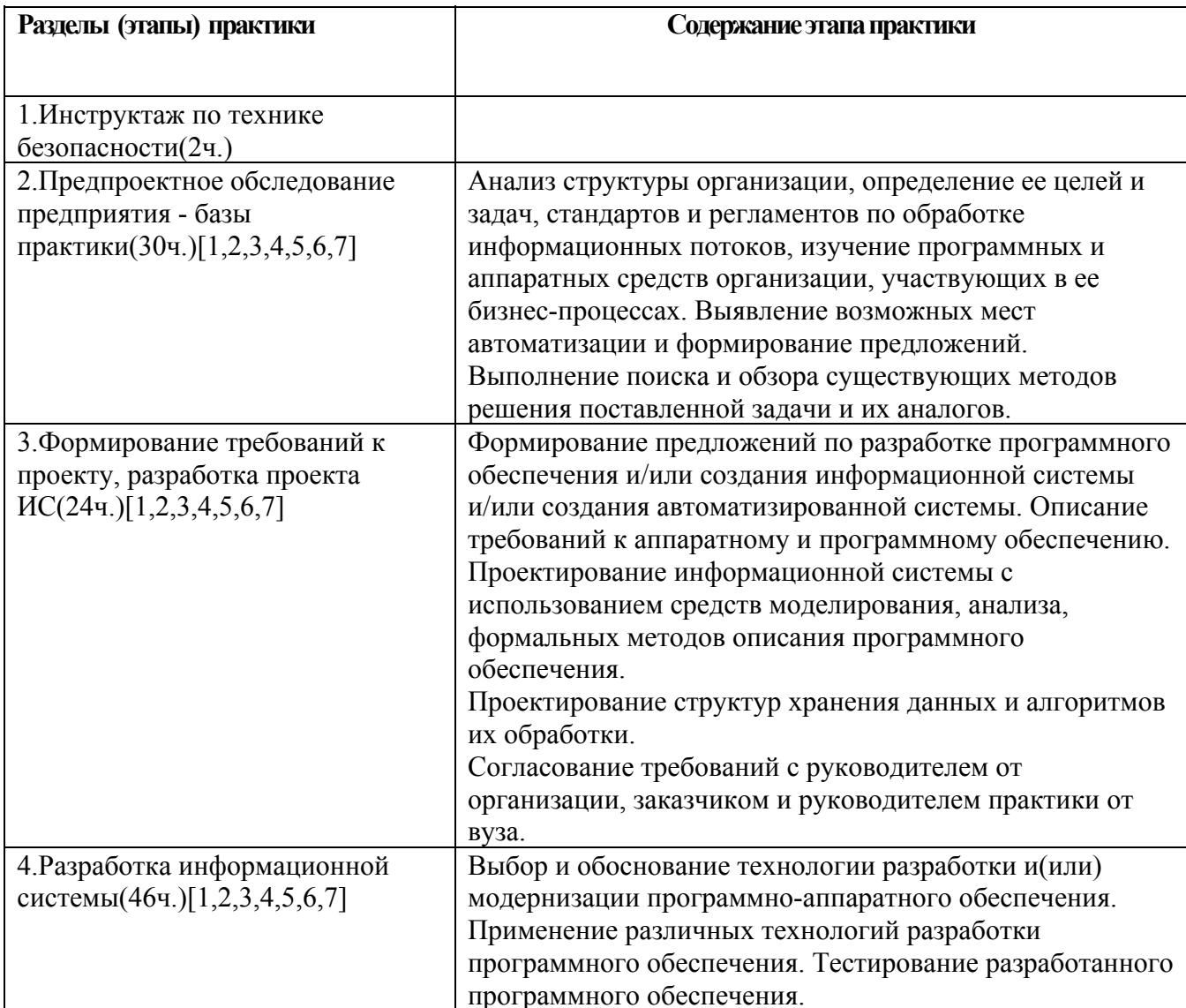

### **5. ПЕРЕЧЕНЬ ИНФОРМАЦИОННЫХ ТЕХНОЛОГИЙ, ИСПОЛЬЗУЕМЫХ ПРИ ПРОВЕДЕНИИ ПРАКТИКИ, ВКЛЮЧАЯ ПЕРЕЧЕНЬ ПРОГРАММНОГО ОБЕСПЕЧЕНИЯ И ИНФОРМАЦИОННЫХ СПРАВОЧНЫХ СИСТЕМ**

Для успешного освоения дисциплины используются ресурсы электронной информационнообразовательной среды, образовательные интернет-порталы, глобальная компьютерная сеть Интернет. В процессе изучения дисциплины происходит интерактивное взаимодействие обучающегося с преподавателем через личный кабинет студента.

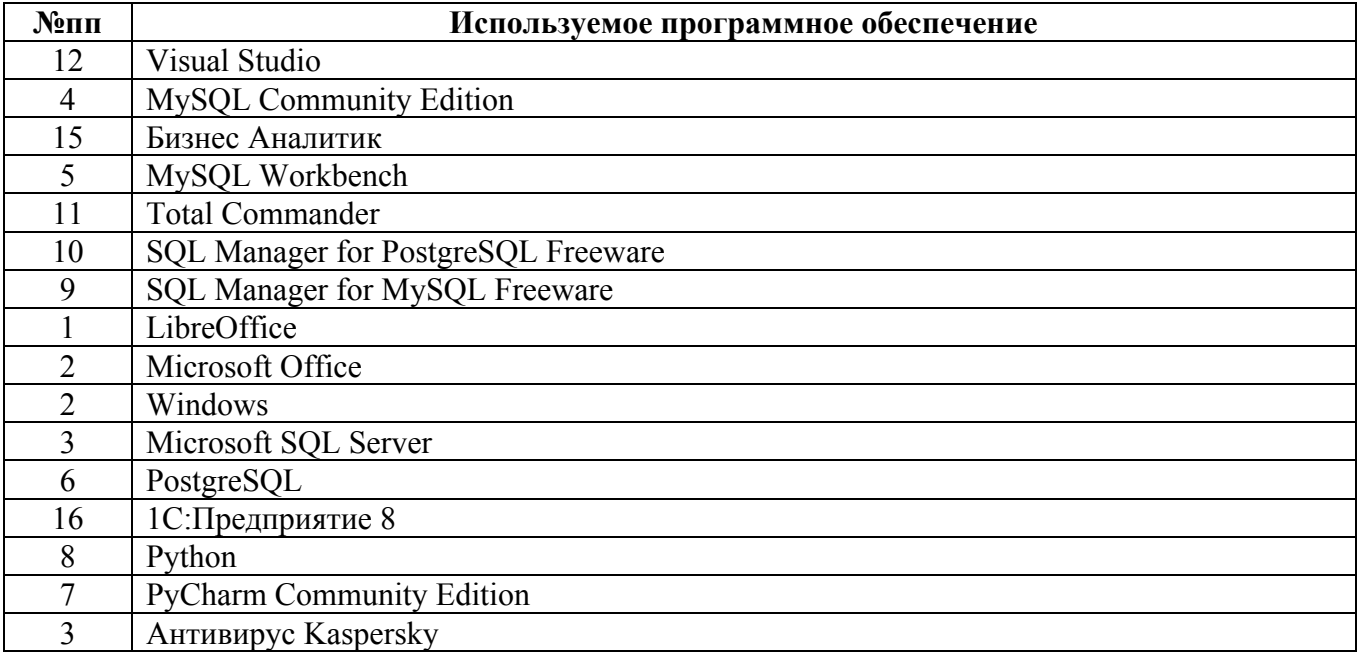

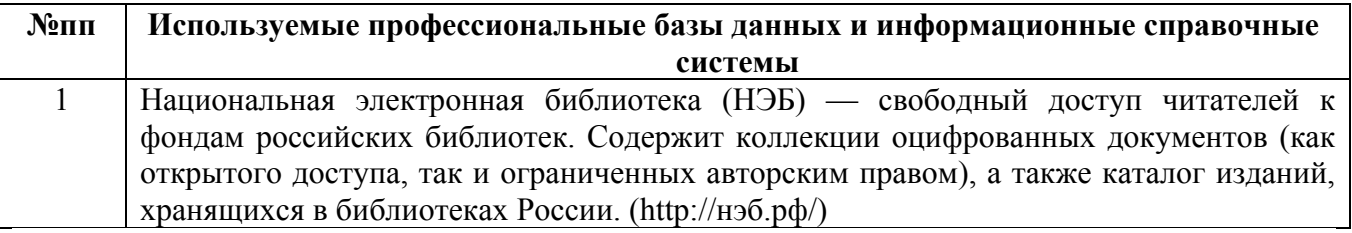

### **6. ПЕРЕЧЕНЬ УЧЕБНОЙ ЛИТЕРАТУРЫ И РЕСУРСОВ СЕТИ «ИНТЕРНЕТ», НЕОБХОДИМЫХ ДЛЯ ПРОВЕДЕНИЯ ПРАКТИКИ**

#### а) основная литература

1. Балдин, К. В. Информационные системы в экономике : учебник / К. В. Балдин, В. Б. Уткин. – 9-е изд., стер. – Москва : Дашков и К°, 2021. – 395 с. : ил., табл. – Режим доступа: по подписке. – URL: https://biblioclub.ru/index.php?page=book&id=684194 (дата обращения: 06.04.2023). – Библиогр. в кн. – ISBN 978-5-394-04038-2. – Текст : электронный.

2. Долженко, А.И. Технологии командной разработки программного обеспечения информационных систем / А.И. Долженко. – 2-е изд., исправ. – Москва : Национальный Открытый Университет «ИНТУИТ», 2016. – 301 с. : схем., ил. – Режим доступа: по подписке. – URL: https://biblioclub.ru/index.php?page=book&id=428801. – Библиогр. в кн. – Текст : электронный.

#### б) дополнительная литература

3. Соловьев, Н.А. Введение в программную инженерию : учебное пособие / Н.А. Соловьев, Л.А. Юркевская ; Оренбургский государственный университет. – Оренбург : Оренбургский государственный университет, 2017. – 112 с. : схем., табл., ил. – Режим доступа: по подписке. – URL: https://biblioclub.ru/index.php?page=book&id=481815. – Библиогр.: с. 83. – ISBN 978-5-7410-1685-5. – Текст : электронный.

4. Лёвкина (Вылегжанина), А.О. Прикладные информационные технологии в экономике : учебное пособие : [16+] / А.О. Лёвкина (Вылегжанина). – Москва ; Берлин : Директ-Медиа, 2016. – 244 с. : ил., схем., табл. – Режим доступа: по подписке. – URL: https://biblioclub.ru/index.php?page=book&id=446662. – Библиогр.: с. 237-240. – ISBN 978-5-4475- 8699-7. – DOI 10.23681/446662. – Текст : электронный.

5. Мещихина, Е.Д. Эффективность информационных технологий : учебное пособие : [16+] / Е.Д. Мещихина ; Поволжский государственный технологический университет. – Йошкар-Ола : Поволжский государственный технологический университет, 2017. – 124 с. : табл., граф. – Режим доступа: по подписке. – URL: https://biblioclub.ru/index.php?page=book&id=483738. – Библиогр. в кн. – ISBN 978-5-8158-1934- 4. – Текст : электронный.

#### в) ресурсы сети «Интернет»

6. Национальный Открытый Университет «ИНТУИТ» - https://intuit.ru

7. Информационная система 1С:ИТС - https://its.1c.ru

### **7. ОПИСАНИЕ МАТЕРИАЛЬНО-ТЕХНИЧЕСКОЙ БАЗЫ, НЕОБХОДИМОЙ ДЛЯ ПРОВЕДЕНИЯ ПРАКТИКИ**

#### **Учебные аудитории для проведения учебных занятий, помещения для самостоятельной работы.**

При организации практики АлтГТУ или профильные организации предоставляют оборудование и технические средства обучения в объеме, позволяющем выполнять определенные виды работ, указанные в задании на практику.

Практика для обучающихся с ограниченными возможностями здоровья и инвалидов проводится с учетом особенностей их психофизического развития, индивидуальных возможностей и состояния здоровья*.*

#### **8. ФОРМЫ ОТЧЕТНОСТИ ПО ПРАКТИКЕ**

Оценка по практике выставляется на основе защиты студентами отчётов по практике. При защите используется фонд оценочных материалов, содержащийся в программе практики. К промежуточной аттестации допускаются студенты, полностью выполнившие программу

практики и представившие отчёт.

Сдача отчета по практике осуществляется на последней неделе практики. Для преддипломной практики – не позднее дня, предшествующего началу государственной итоговой аттестации. Формой промежуточной аттестации по практике является зачёт с оценкой.